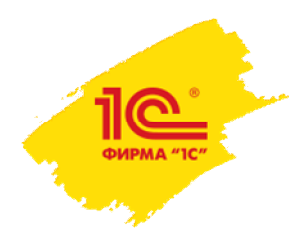

**XXI международная научно-практическая конференция НОВЫЕ ИНФОРМАЦИОННЫЕ ТЕХНОЛОГИИ В ОБРАЗОВАНИИ**

# **Новые механизмы работы с расписанием в «1С:Управление учебным центром»**

**Вдовин И.Г.**

Руководитель группы разработки, ООО «АУЦ»

15 минут

**2–3 февраля 2021 года**

**1С:Управление учебным центром**

- Программный продукт «1С:Управление учебным центром» представляет собой комплексное решение задач управления, поддержки бизнес-процессов, учетных функций учебных центров любого профиля, вида финансирования и отраслевой направленности
- Также оно может быть применено для автоматизации работы бизнес-тренеров, центров повышения квалификации и переподготовки, центров корпоративного обучения и дополнительного образования
- Решение позволяет автоматизировать и организовать разделение доступа следующих сотрудников:
- Руководитель
- 
- Менеджер по планированию
- **Менеджер по набору**
- Менеджер по обучению
- Менеджер по питанию
- Менеджерпоперсоналу
- Кассир
- Преподаватель
- Клиент

**XXI международная научно-практическая конференция НОВЫЕ ИНФОРМАЦИОННЫЕ ТЕХНОЛОГИИ В ОБРАЗОВАНИИ 2**

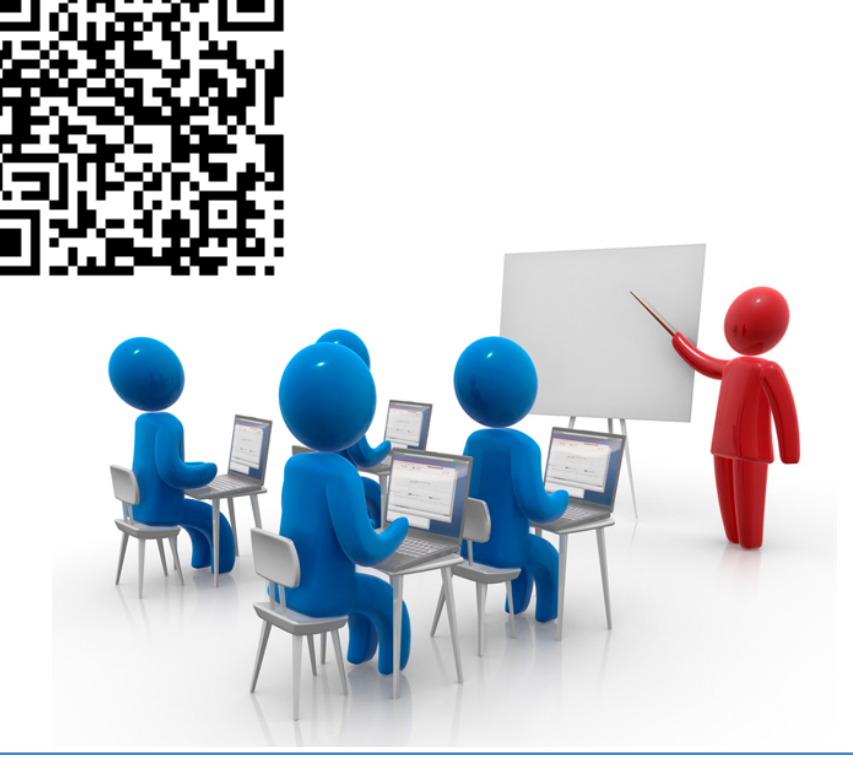

**2–3 февраля 2021 года**

**Задача составления расписания**

- Одна из ключевых задач почти любого учебного центра
- В 1С:УУЦ отдельный раздел, решающий задачи:
	- Составление расписания курсов и занятий
	- Планирование занятий на конкретные даты, в том числе индивидуальные занятия
	- Составление расписания занятий «по сетке»
	- Различные мастера составления расписания по датам
	- Объявление набора в группы по расписанию, по мере комплектования групп или на постоянно идущие курсы
	- Планирование выручки, затрат
	- Контроль ресурсов
	- Планирование нагрузки преподавателей

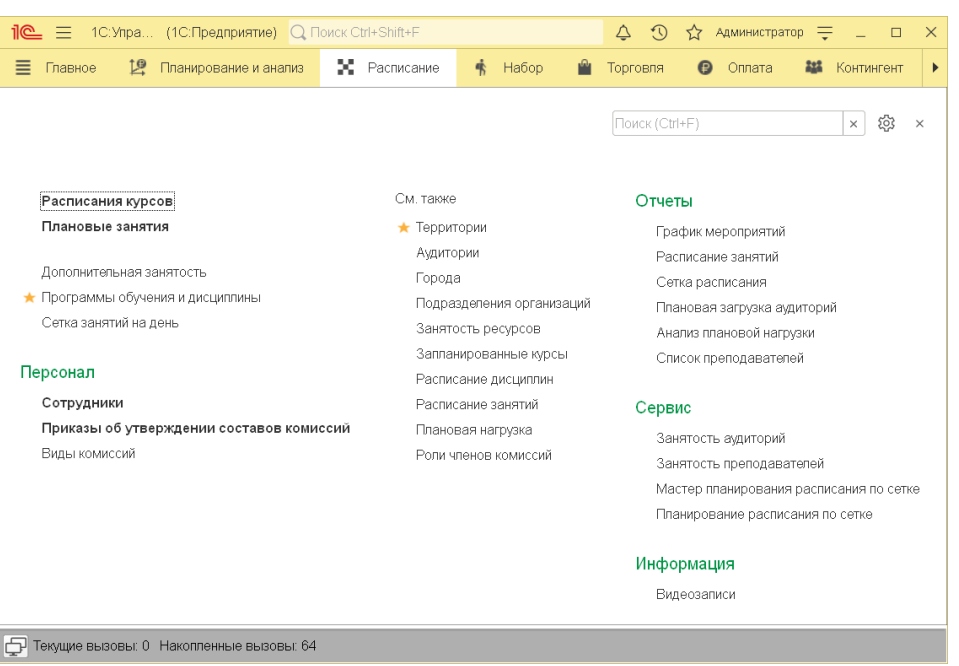

**2–3 февраля 2021 года**

**Расписание курсов и занятий**

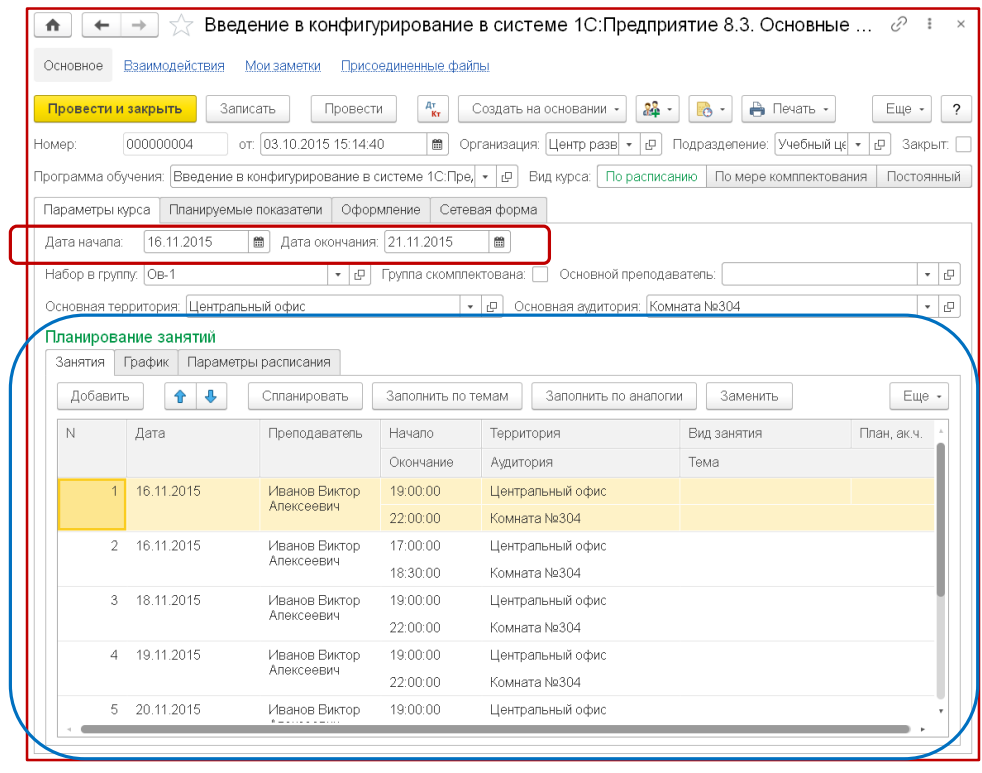

- Программа позволяет составить:
	- Расписание курсов график мероприятий
	- Расписание занятий
- При составлении расписания занятий поддерживаются 2 подхода:
	- Календарное расписание
	- Расписание «по сетке»

### **2–3 февраля 2021 года**

**Календарное расписание**

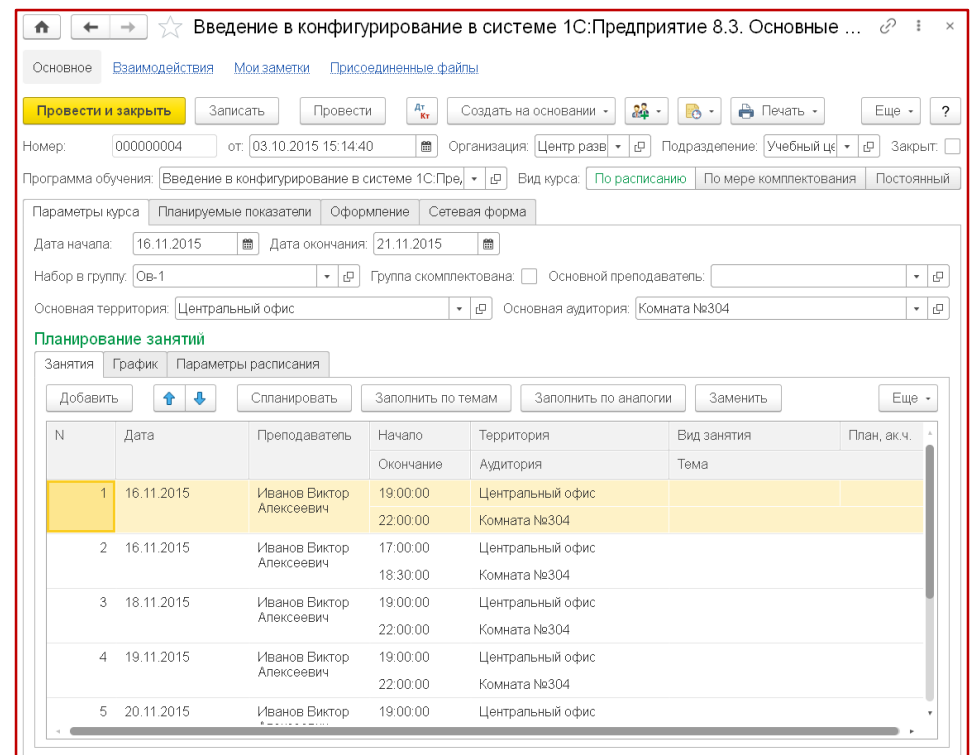

- Занятия планируются по датам
- Как правило не очень длинная программа обучения, либо трудно задать повторения занятий
- При этом параллельных курсов достаточно много и они начинаются и заканчиваются в разные даты

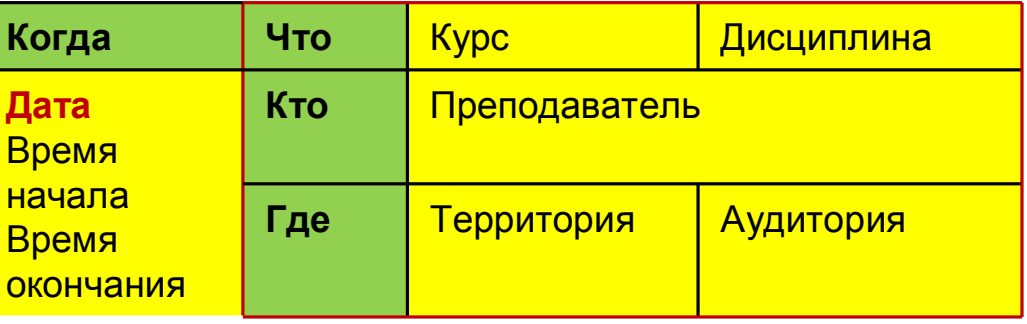

**2–3 февраля 2021 года**

**Расписание «по сетке»**

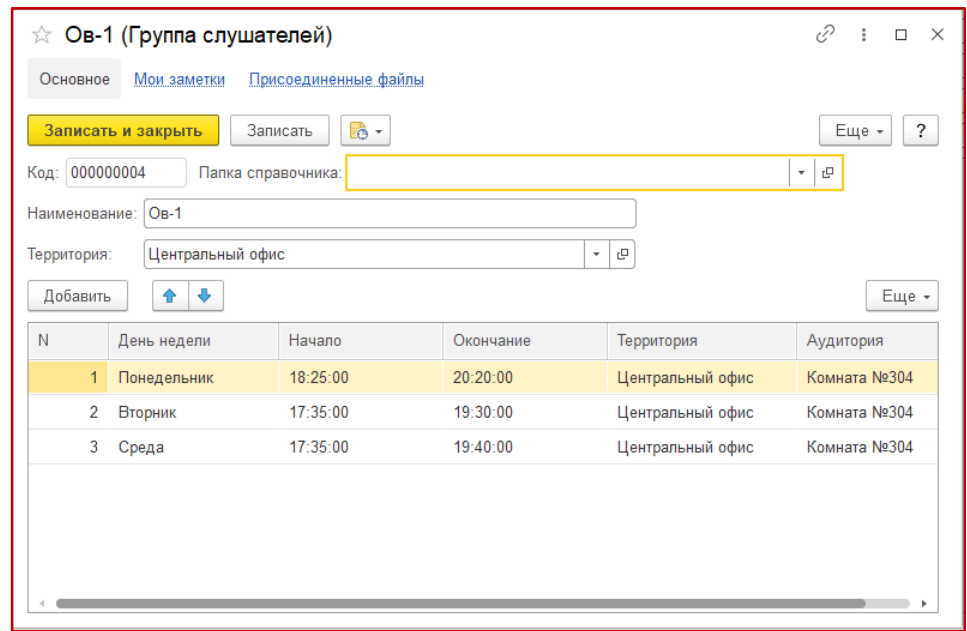

Возможность перехода от расписания «по сетке» к календарному расписанию на ограниченный период

- Расписание повторяется каждую неделю или две недели
- Программы обучения как правило длинные
- Начинаются обычно одновременно

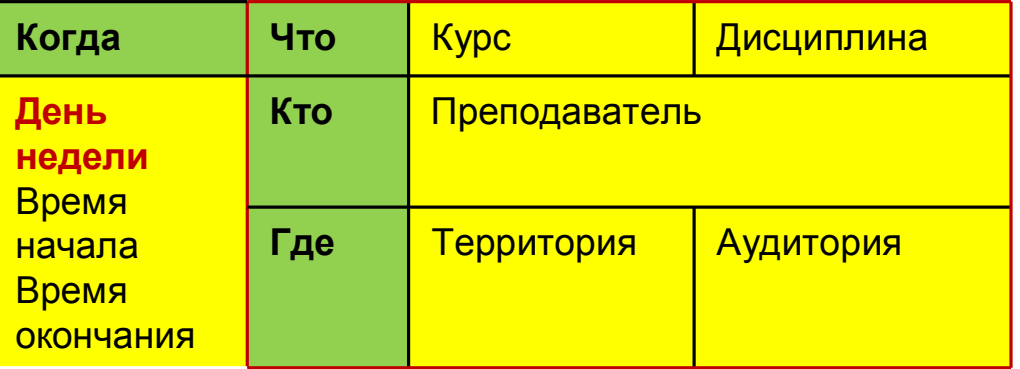

**2–3 февраля 2021 года**

# **Составление календарного расписания занятий**

☆ Введен Основное Темы Создать Наименовани • Раздег  $=$  Tem  $-$  Tem

- Ручной ввод (Расписание курса, Плановое занятие)
- Использование помощников:
	- Спланировать
	- Заполнить по темам (работает по параметрам общих настроек)
- Контроль занятых ресурсов

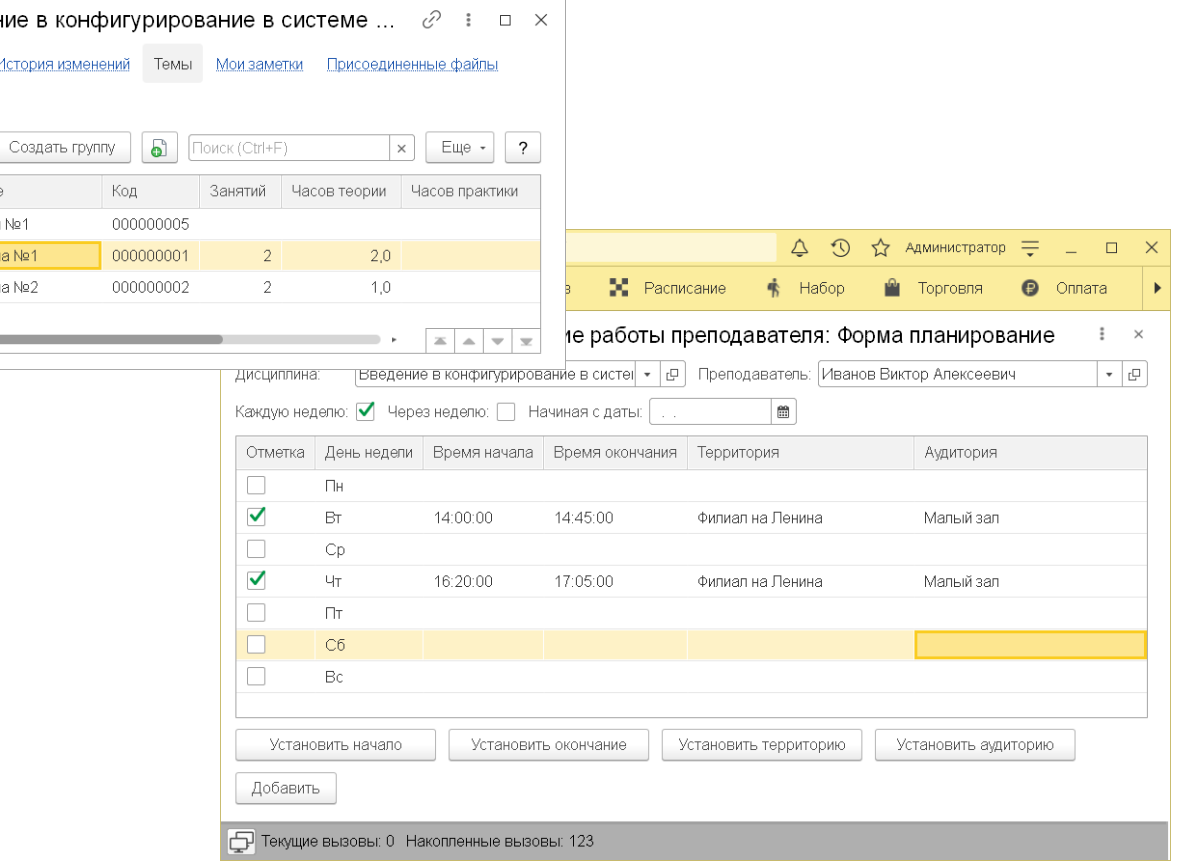

**XXI международная научно-практическая конференция НОВЫЕ ИНФОРМАЦИОННЫЕ ТЕХНОЛОГИИ В ОБРАЗОВАНИИ 7**

**2–3 февраля 2021 года**

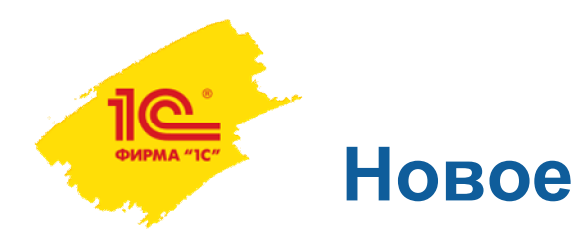

- Использование производственного календаря и графиков работы
- Возможность выбора параметров:
	- Целиком для учебного центра
	- Для организации
	- Для территории
- Использование распорядка дня
- Возможность корректировки параметров в конкретном курсе

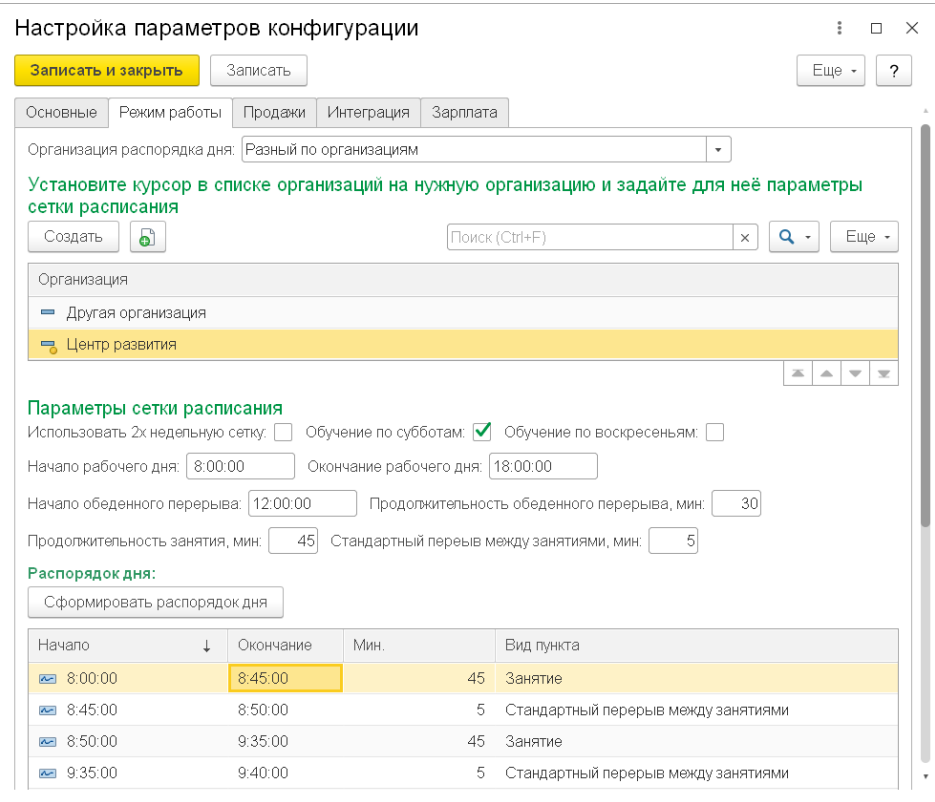

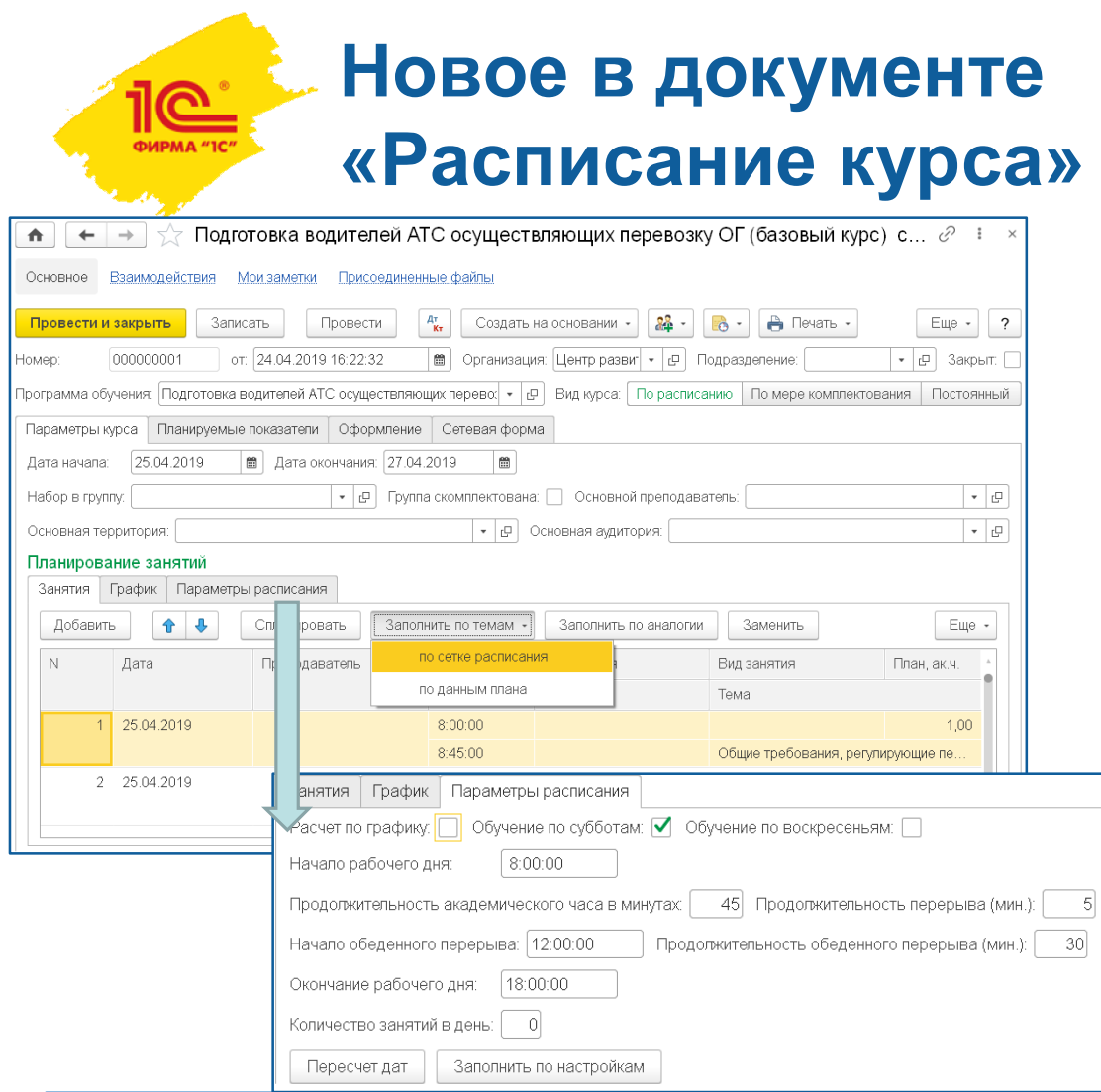

- Параметры расписания непосредственно в документе с возможностью корректировки
- Варианты заполнения по темам:
	- По сетке распорядка дня
	- По данным плана
- Заполнение по аналогии

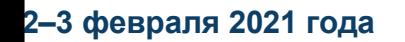

**XXI международная научно-практическая конференция 2–3 февраля 2021 года НОВЫЕ ИНФОРМАЦИОННЫЕ ТЕХНОЛОГИИ В ОБРАЗОВАНИИ 10**

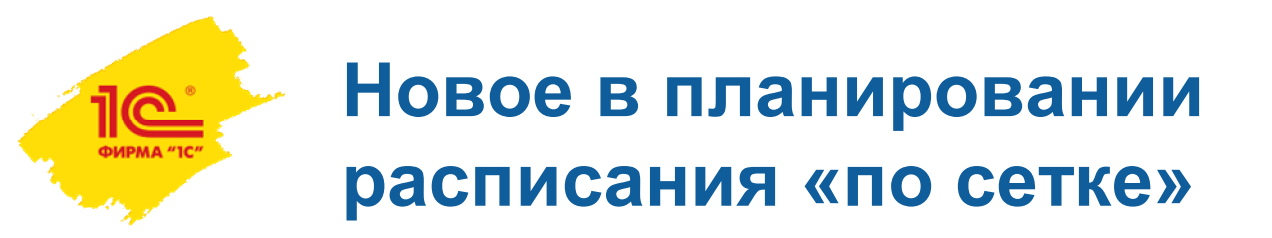

- **Мастер «Планирование расписания по** сетке»
- Раньше:
	- Отсутствие контроля занятости
	- Непонятно куда можно поставить занятие
- Теперь:
	- Визуально видны все занятия и занятые аудитории
	- Возможность «перетаскивать» занятия

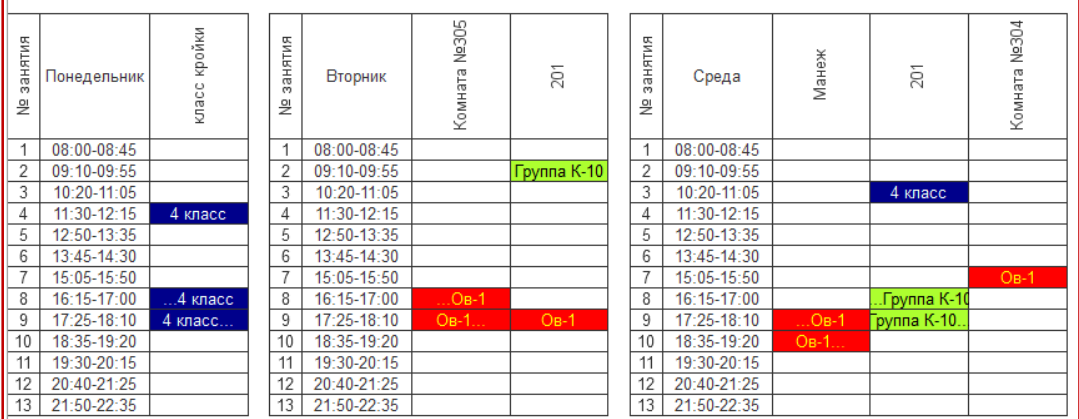

Возможность отбора по организациям, территориям, видам пунктов распорядка (все, включая питание, только занятия)

```
2–3 февраля 2021 года
```
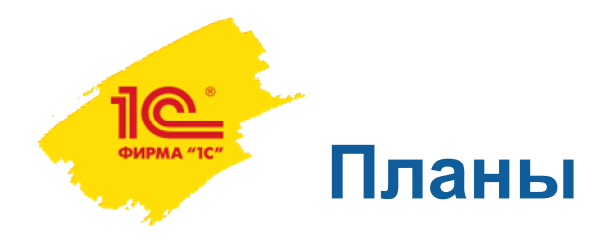

- Создание удобного визуального мастера для календарного планирования
- Использование распорядка дня в форме «Спланировать»
- Ждём ваших предложений на uuc@online-ufa.ru

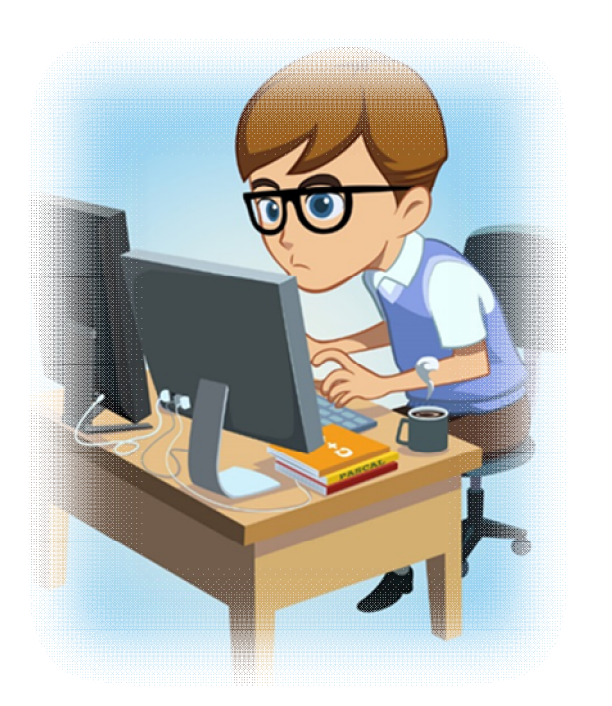

**2–3 февраля 2021 года**

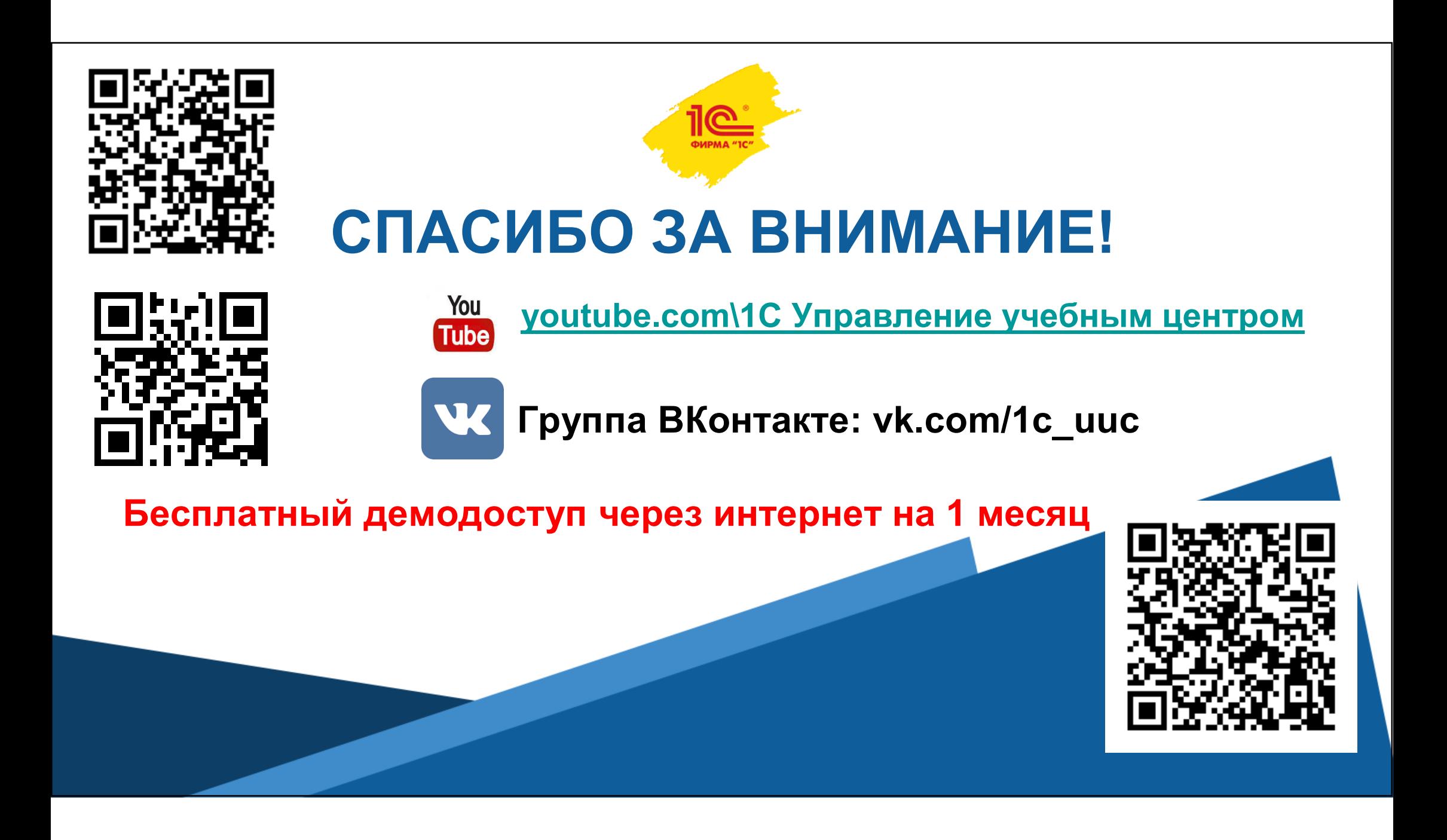